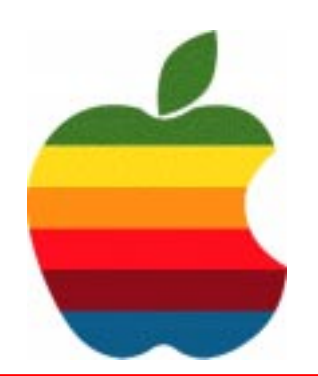

# *The GAB'er*

**The Newsletter of the Greater Albany Apple Byters**

# **TechTool Pro**

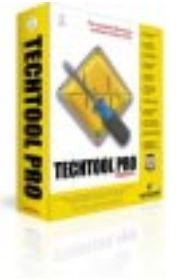

TechTool Pro 4 is a completely new program, built from the ground up for Mac OS X. The program was completely created in Cocoa, ensuring maximum performance and stability in Mac OS X. The program also features a new, easyto-use aqua interface and streamlined window for easy navigation.

Run a complete system check of your computer with just one mouse click. Or if you prefer, you can control all tests individually. This makes TechTool Pro 4 the utility of choice for both beginners and experts alike.

**SmarTest** - TechTool Pro 4 now features a suite of S.M.A.R.T tests (Self Monitoring Analysis And Reporting Technolgy). Most modern hard drives now support this industry standard that employs predictive diagnostics and analysis to help foresee a drive failure BEFORE it happens. TTP 4's SmarTest allows you to automatically monitor this vital data and be forewarned of impending danger to your data, allowing you to back up critical information before disaster strikes.

**EDrive** - The eDrive feature allows you to create an invisible emergency volume from your existing drive. This new partition is created WITHOUT the need to reformat your current drive and allows you to store a copy of your system, a copy of TechTool Pro and even allows you to make room for other utilities. If you ever have trouble with your main drive, simply restart your computer holding the E key on your keyboard and your system will start from your Emergency Drive giving you immediate access to the utilities you'll need to resurrect your main drive. Now there's no more need for a bootable CD or ancillary hard drive for system drive repair or maintenance.

> **Next GAAB Meeting May 10, 2006 7:00 p.m.**

**Disk Utility Programs**

**Troy High School Room 212**

#### **Volume 22, Number 9 - May 2006**

### **GAAB Coordinator's Corner by John Buckley**

We have not really looked at Disk Utility Programs this year and with all the possible things that may go wrong with a disk drive, you may want to check out the May Demo of TechTool Pro 4. This will give you a look at some of the things you may want to check on your hard drive so that you will not get bored over the summer.

Also, with one month left in our calendar, it is time to plan our end of year meeting for June as well as what we might do next year.

To find out what's happening in the world of Macintosh Computing, GAAB is the place to be. So be sure to be at our May meeting to help chart our future.

The May meeting will be held at Troy High School in room 212 on Wednesday, May10, 2006. The meeting will begin at 7 p.m.

Troy High School is located at 1950 Burdett Avenue two blocks south of Samaritan Hospital. From the Northway, take exit 7 to Alternate Route 7. Follow Alternate Route 7 to Troy. Route 7 becomes Hoosick Street in Troy. Travel east on Hoosick Street to the first light past the old closed Dunkin Donuts, which is now a liquor store. This is Burdett Avenue. Turn right and travel past Samaritan Hospital for about two blocks. Troy High School will be the second school on your left. The name is on the front of the building. You can park in the front lot. Come in the main entrance, go up the main stairway to the second floor, turn left and go to room 212.

#### **Featured in this Issue**

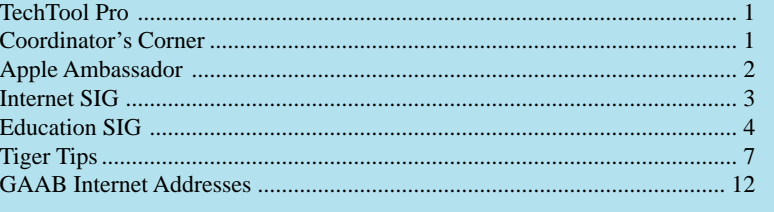

*Serving the Apple Computer User Community Since May 1984*

The Greater Albany Apple Byters is an Apple Computer User Group. Meetings are held the second Wednesday of each month (except July and August) in Room 212 of Troy High School, located on Burdett Avenue, Troy, NY.

Annual membership fee is \$10.00. Membership privileges include this newsletter, access to a large public domain software and video/audio tape library, local vendor discounts, special interest groups, and other special offers.

Contents of The GAB'er are copywriten, all rights reserved. Original articles may be reprinted by not-for-profit organizations, provided that proper credit is given to the author, The GAB'er, and a copy of the publication sent to The GAB'er editor.

The views expressed herein are the sole responsibility of each author, and do not necessarily represent the views of the Greater Albany Apple Byters.

Note: Trademarks used in this newsletter are recognized as trademarks of the representative companies.

#### **Officers & Special Interest Group Leaders**

Program Coordinator John Buckley 272-7128

Membership Director Cecilia MacDonald 872-0823

Treasurer Cecilia MacDonald 872-0823

Public Domain Librarian Bill Shuff 393-9753

> Newsletter Editor Roger Mazula 782-1160

Education SIG John Buckley 272-7128

Internet SIG Lou Wozniak 465-2873

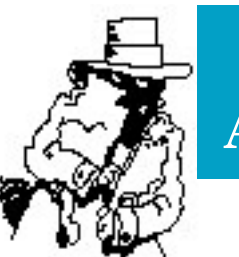

# **Apple Ambassador**

The following two articles are from articles published this past week by the AppleInsider at (http://www.appleinsider.com/.)

#### **News Brief: Apple Ramps MacBook Production by AppleInsider Staff**

Rumors that Apple Computer may finally be on the verge of introducing its first consumer Intel notebooks are true, *AppleInsider* has learned.

Development of the 13-inch widescreen portables wrapped up last month. Ever since, the Cupertino, Calif.-based company has been waiting for the signal from its marketing division to begin manufacturing ramp and rollout procedures. According to well-placed sources, Apple began building the new notebooks — expected to be called MacBooks — sometime last week. It's believed that Asustek is handling production.

Each MacBook is expected to sport Core Duo processors from Intel Corp and pack novelties such as a completely magnetic latching system, built in iSight video camera, and MagSafe power adapter. Additionally, each MacBook is expected to come bundled with Apple's Front Row and PhotoBooth software applications. People who have seen prototypes of the much anticipated Apple consumer notebook have described it as looking like a smaller version of the company's MacBook Pro, only clad in iMac white.

There's also the possibility that the notebooks will be made available in fashionable hues, these people have said. The 13 inch MacBook will succeed Apple's iBook line of notebooks, replacing both the 12- and 14-inch offerings, *AppleInsider* has been told.. An official announcement remains on track for "this month" with the possibility that Apple will hold a press conference to usher in the notebooks next Tuesday.

#### **PiperJaffray Addresses 22 Unanswered Apple Questions by AppleInsider Staff**

PiperJaffray analyst Gene Munster this week issued a research note to clients in which he addresses "22 unanswered questions surrounding the Apple story."

In the note, the analyst offers his comments on a broad array of topics, ranging from the Intel iBook launch date to thoughts on Apple's campus expansion. A listing of the questions, as well as Munster's answers, have been reprinted below in their entirety:

*Continued on page 5*

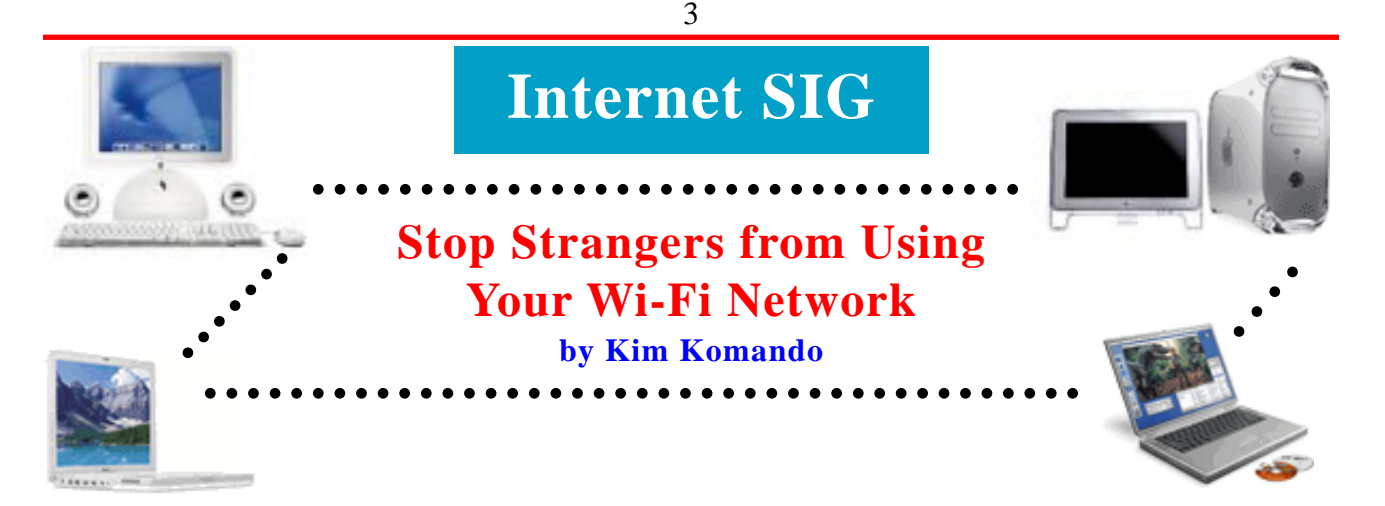

Years ago, a home network was a luxury. But today, with multiple computers sharing one Internet connection, it's a necessity.

The most common—and easiest—method of networking is Wi-Fi (wireless fidelity). However, Wi-Fi security is a big problem. It is only too easy to put your personal data at risk.

After all, Wi-Fi networks put your information into the air. These signals can easily reach other, perhaps less savory people.

Wi-Fi hardware includes security features. But they're rarely turned on by default. That's because security features add to the hurdles that users must jump. Manufacturers want setup to be easy. But in Wi-Fi, "easy" translates to "dangerous."

So, figure on taking extra time to set up your network. Security is worth it. You'll need to follow three steps:

1. Use strong encryption. There are three types of Wi-Fi encryption: WEP (Wired Equivalent Privacy), WPA (Wi-Fi Protected Access) and WPA2. The latter also is known as 802.11i.

WEP is old and useless. It can be broken in minutes. WPA is strong; WPA2 is stronger.

Check the manufacturer's Web site to see which encryption method your hardware supports. If it's WEP, it's time for an upgrade. Some manufacturers offer upgrades that can be downloaded.

But that may not be possible. In that case, buy new equipment. That equipment would include the router, signal expanders, network cards and any equipment on devices, such as digital cameras or printers. Don't stick with WEP. Security is not the place to save money.

There is debate over the strength of WPA and WPA2 encryption. WPA was an interim standard, used before 802.11i (WPA2) was approved.

WPA2 offers stronger encryption than WPA. According to the Wi-Fi Alliance, a standards-setting organization, WPA is safe. But I would go with the strongest encryption available.

Spend \$50 on a WPA2 router if you have to. The dangers facing operators of wireless networks are very real. Why take the chance?

2. Change the password. Each manufacturer has a default password for wireless routers. Unfortunately, every crook in town knows these defaults. And they know that many people don't bother to change them.

So change yours. Use a password of at least 20 characters. Pick letters, numbers and symbols. Letters should be both uppercase and lowercase. Avoid using obvious things, such as your home address or dictionary words.

Finally, write down the password and keep it in a safe location. You probably won't have to use the password often, so it'll be easy to forget.

3. Even more security. Even with WPA2 encryption and a killer password, you can increase security. One way is by turning on the firewall in your router. You should have software firewalls on the computers, too, but the firewall in the router adds an extra layer of protection.

Also, place the wireless router in a central location in your house. This allows the radio signal to reach into as many places as possible in your house. The signal also is less likely to extend past the walls of the house.

Actually, with solid encryption, there's really no need to worry about stray signals. But if you're extra-cautious, test the signal with NetStumbler. Install it on a laptop and walk around your property. It will show where your signal is straying.

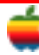

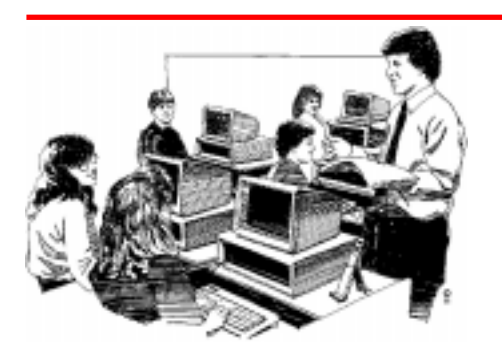

# **Education SIG**

# **Discovering the Joy of Reading**

The following article is from the Apple Computer Website featuring education success stories at (http://www.apple.com/ education/profiles/aromas/index.html).

Aromas, CA — Shakespeare once wrote, "To write and read comes by nature." But for some students at Aromas School, nature could use a little help. Fortunately, the combination of eMac computers and spoken word audio content made

available to Mac users through Audible.com is solving the problem. Now, students who once struggled with the written word are discovering the joy of reading.

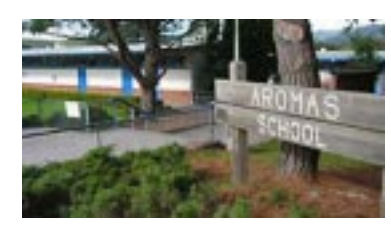

Located approximately 30 miles from San Jose, California, the small community of Aromas boasts less than 3000 residents. At Aromas School, nearly a quarter of the 500 K-8 students are English Language Learners. Still others struggle to master basic reading skills. Thus, literacy has been a top priority at Aromas School since its inception.

In the past the school has used the Scholastic Reading Counts software program, which has proved successful for many students. But for others, literature has remained inaccessible due to their low reading ability. For years, teachers attempted to interest these at-risk learners in listening to books on tape, or books on CD. But the cassettes frequently broke, and students often lost their place in the text or on the CD. Then, says sixth grade math and science teacher James Dent, came the announcement that Apple had partnered with Audible, Inc. to deliver audiobooks via iTunes.

"We thought, 'Wow, here are these files that we were paying close to \$50 or \$60 each to get the CDs for, and they were available for \$16!'" recalls Dent. "When we realized we could put them on our server, and the kids could log on from any computer in the school and listen to them, we knew this was a perfect solution for us. The people at Audible, who were incredibly supportive, actually upgraded us to a corporate account so our students could access the downloads from any lab computer."

#### **Audiobooks Engage Struggling Readers**

Teachers can preview over 20,000 hours of audiobooks and other spoken word programs, then download them through the iTunes software onto Mac or Windows computers, or onto an iPod. Dent says Aromas students are now listening and reading along to titles ranging from Harry Potter to The Hardy Boys, Charlotte's Web to Stuart Little.

"There's a little 'timer' icon at the top, and kids just write down the time, put a bookmark in the hard-copy book when they stop, then come back to it the next day," Dent explains. "They're all just eating this up! We've had kids who, in just a month and a half, have probably quadrupled the amount of reading they've ever done in their lives."

"When I first started listening I didn't think it would be fun, but it really is!" says sixth grader Dustin Lind. "I like reading and listening to the stories a lot. It's easier for people who can't read as well as the other kids. Listening really helps me imagine what's going on."

#### **May We Read …** *Please?*

Students at Aromas are required to accumulate a certain number of "points" each month, based on the amount of

reading they do. Those who do not meet the minimum point-count face punitive action: spending their lunchhour hitting the books.

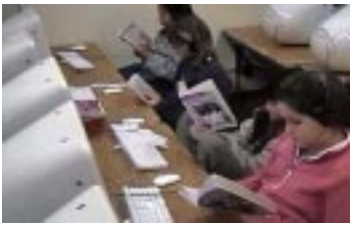

Before the arrival of the eMac computers and the audiobooks via iTunes, this "lunch club" was hardly a popular pastime. "Now we have kids who already have enough points, but they say, 'Please, can we come in and do this?'" laughs Dent. "They love the combination of technology and reading. We've found that the computers add a very special dimension to the reading process."

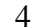

"Some of our kids are dying to get into the lab at lunch time to listen to their favorite books," confirms eighth grade teacher Joan Costello. "Our low readers are actually getting into book series, thanks to the 'spark' of being able to listen to the first one. The computer books are a great tool for helping get all of our kids up to grade level in reading."

"The lunch time listening to books on computers has made reading more interesting for our students," says John Biddick, who teaches fifth grade. "We don't have to pester them to get them to attend."

#### **New Reading Skills Enhance Learning**

Dent says the once-struggling readers are extending their newfound confidence beyond the computer lab. The best news: test scores are up, and reading has actually become an enjoyable activity.

"We've seen an increase in reading outside of the lab, and a lot of kids who weren't doing so well on the online quizzes about the books are now passing them on their own," confirms Dent. "Test scores are way up, which I believe has to do with the amount of reading the kids are doing. Plus, students are being exposed to new vocabulary, and they're able to comprehend what they're reading.

"Listening to the books on tape is really wonderful for kids who've had problems with reading," Dent continues. "With the audiobooks students don't have to concentrate on the words so much, because they're listening to a story and reading the words at the same time. This really allows their imaginations to kick in. And the beauty of it is, they reap the same benefits as a student who can read on his or her own."

Sharon Weller, a resource/special education teacher at Aromas School, has a special perspective on the value of the audiobooks. "It has been challenging to motivate students who have low reading abilities, but who have average to above average thinking skills," she says. "These kids are often presented with low-level, low-interest reading material. It's no wonder they don't enjoy reading! With access to the Audible books and a lab full of eMac computers, the students are listening to and reading along with excellent literature."

#### **From Dismay to Delight**

Fifth grader Lauren Freitas was one of the Aromas students who'd had a tough time with the written word. But now she eagerly visits the lab, fires up an eMac computer, and follows along with one of the dozens of titles the teachers have posted on the school's server. Has the process helped her? She sums it up best.

"Before, I was having trouble with some of the words," Freitas confides. "But listening and reading along really helps me. I like listening to the stories, because they're very good."

Adds fifth grader Verenice Campos, "When I just read, I get distracted by noises. But when I'm listening to the books on the computer I can focus better, and I can block out everything else."

"As teachers, we've found that the most important thing is for kids to read well and enjoy it," finishes Dent. "Using the eMac computers, the audiobooks, and iTunes has been a real boon for Aromas. Our kids are now accessing and comprehending literature that they never could have on their own … and we've been ecstatic about the results."

### **Apple Ambassador**

*Continued from page 2.*

#### **Mac Focused Questions:**

*Why Will The Release Of The iBook Not Lead To Another Transition Quarter?* While Apple had considerable problems getting a reasonable level of inventory within the first several weeks following announcement of the MacBook Pro, we do not expect to see similar issues when the iBook is launched. We believe Apple wanted to release the MacBook Pro in conjunction with Macworld '06 and, we believe, the company was, therefore, forced to announce the product before it was fully prepared. With the iBook, Apple does not have to manage around a set tradeshow date and can simply announce and ship the product when it is completely ready.

*What Will Apple Do With Mac Pricing In The Coming Years?* Apple has indicated that it will not look to gain market share by lowering price and negatively impacting margins, but will

look to gain share by making the highest quality product available and continuing to charge a premium price, assuming consumers will pay for quality. The product that Apple could really try to gain market share with is the Mac mini, which is the lowest priced product in the Mac lineup. We were surprised that Apple raised pricing (from \$499 to \$599) on the Mac mini when it transitioned to the Intel platform, but in fairness to Apple, the Mac mini did get some upgraded features with a 1.5GHz processor, up from 1.25GHz and the inclusi on of Front Row. We see the Street's fixation on market share as an overly simplified approach. We believe Apple will address the market share challenge by trying to create the best products and selling them at an "appropriate" price.

*Why Is Boot Camp Important?* Boot Camp targets the potential Mac buyer who has one or two applications (ex: game or work related application, etc.) that has to be run in Windows. Now the customer essentially has two computers in one. Additionally, boot camp is a safety net for those consumers who are thinking about buying a Mac but have been concerned that they would not like the Mac OS.

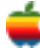

*Will Apple License The Mac Operating System?* Apple has stated that it has no intention of licensing the Mac operating system. Also, the company has said it will not sell or support the Windows operating system, despite integrating Boot Camp into the next version of the Mac OS (Leopard), which will likely be released in early CY07. Despite the comments from the company on the subject, we believe there is a small chance that Apple will sell the Windows operating system either in its retail stores, or less likely, as an option when buying a Mac.

#### **Questions Focused On Apple's Retail Stores:**

*What Caused The Weaker Than Expected Apple Retail Store Performance In The March Quarter?* Apple retail store revenue was down 41% from the Dec-05 quarter to the Mar-06 quarter, compared to up 2% from Dec-04 to Mar-05. We believe the March quarter was negatively impacted by the transition to Intel. When Apple launched the new iMac with Intel and announced the MacBook Pro at Macworld in mid January, all of the Apple retail stores shifted the marketing focus to Intel. Our checks with 60 Apple retail stores throughout the quarter indicated that Apple retail stores did not have inventory, even for display models, until the first week of March. In other words, consumer awareness of the Intel shift was high, but there was virtually no availability of the MacBook Pro and limited availability of the iMac for 75% of the March quarter. We believe the aggressive marketing of Intel based Macs had a negative impact on iBook sales as well. We now believe that the MacBook Pro availability is high, based on our Apple product lead time tracker, which evaluates changes in shipment times for various products.

*What Should We Expect From Apple Retail Stores This Year?* Apple has stated that it will look to add 30-40 retail stores per year. Most stores added will be in the U.S., with a secondary focus in Europe. Adding 30-40 stores this year would bring the total number of Apple retail stores to  $\sim$ 175 by year end. While the March quarter was the first ever down quarter for Apple's revenue-per-retail store, the company does expect that metric to rebound and that revenue per retail store will be up in CY06 vs. CY05. We expect a greater focus on switching to Mac in the retail stores this year vs. prior years. Apple has recently started a PC-to-Mac switcher ad campaign, and we believe in-store marketing will be heavily weighted toward this theme and less on the iPod.

*Why Are The Apple Retail Stores So Unique?* The difference between Apple retail stores and other stores is that Apple is hoping the real relationship with the customer starts when the customer is buying the product and is at check-out, while with other retail stores, the relationship with the customer ends at check-out. The goal of the Apple retail store is to move customers from making a one time purchase into becoming ongoing participants in the store. Apple wants people to keep revisiting Apple's offerings. Pro Care is an example of this: at \$99 a year Pro Care is essentially a membership to the Apple store and all the resources that are available at the store. While the company does not disclose attach rates, we estimate about

25% of people who buy a Mac in an Apple retail store will buy Pro Care. If you assume that Apple will sell 200,000 Macs in its retail stores in CY07, that is 50,000 members at \$99 a year, or \$4.9m in income from store memberships. We believe the retail strategy gives customers the ability to go deep (Genius Bar and Studio) and, ultimately, buy more Apple products. It is the strong Apple service element that is really driving more revenue per customer. As a sidepoint, Apple is starting to create a more definable career path for its retail store workers (more full time positions) to try to retain its top employees.

*What Will Apple's Marketing Look Like Over The Next Several Quarters?* Over the past two years, we have seen that Apple's advertising in print, on TV, and on the web has been almost entirely focused on the iPod. The retail stores, before January of 2006, typically showcased iPod advertising in the front windows. Based on comments from Steve Jobs at the recent Apple shareholder meeting, we believe that in the next twelve months Apple's advertising strategy will be a 50/50 mix between iPod and Mac. We believe this could have a positive impact on the halo effect. New Mac ads are just starting to appear with a marketing campaign that is looking to entice PC-to-Mac switchers.

#### **General Business Operation Questions:**

*What Is Apple Doing With Its >\$9 Per Share In Cash?* Apple wants to take a conservative approach to its use of cash and will keep much of it on hand. That said, the following uses of cash are underway or upcoming: \$500m in pre-payment of nand flash, \$350m stock buyback (essentially for sr. level management), and \$50 million for a data center. Other uses of cash going forward: nand flash, new campus, and possibly a stock buyback. CEO Steve Jobs did specifically indicate at the company's recent shareholder meeting that Apple has no intention of paying a dividend.

*What Is The Reasoning Behind The New Apple Campus In Cupertino?* Currently, Apple's primary campus is 32 acres and houses 6 buildings. There are another 8 buildings housing Apple employees within several minutes of the primary campus. Apple has found 50 acres that it was able to purchase and intends to use as a second Cupertino campus. The second campus is situated about 10 minutes from the current campus. Apple will consolidate much of the personnel that is currently spread around in buildings that are not on the main 32 acre campus. We estimate about 60%-70% of the new campus will be used for the relocation of people in the 8 buildings that are not on the primary campus and 30-40% of the new campus is intended for company growth. The company has indicated that the key reason for the new campus is to increase efficiency (employees will not have to drive between campuses).

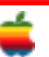

# **Tiger Tips**

#### **See-Through Notes**

One of my favorite Stickies features is the ability to make a sticky translucent. Just click on a sticky and press Command-Option-T (Translucent Window). Then you can see right through your sticky to the items behind it. This is really handy if you want to see items in Finder windows that would normally be covered by any open Stickies. To turn off the transparency (pardon me, translucency), just press the shortcut again when Stickies is active.

#### **Opening? Saving? Spotlight Is There**

Okay, it's time to save a file, so you choose Save As and the typical Save dialog appears. You want to save your document in a particular folder, but you can't remember exactly where that folder is. No sweat, because Spotlight lives in the Save (and Open) dialog as well (it's everywhere!). Just type the name of the folder you're looking for in the Spotlight field in the upper right-hand corner of the Save As dialog and all the folders with that name appear in your Save window, so you can get right where you want blindingly fast. Nice.

#### **Sending Huge Attachments**

Most email servers have a limit to how large an attachment they'll accept. Most limit an attachment size to 5MB (some even less), and if you email somebody a 6MB file, it's probably going to get "kicked back" to you as undeliverable. Want to get around that? Use iChat instead. Once you have an iChat session started with someone, you can go under the Buddies menu and choose Send File. Navigate your way to the file you want to send, click OK, and the file will be sent to the person you're chatting with (and a link to download your file will appear in their iChat window). No matter how big the file size is, it'll get there.

#### **Create Your Own Keyboard Shortcuts**

Keyboard shortcuts are such huge timesavers, but sadly, not all Finder commands have them. But they can, because you can create your own. Here's how: Go under the Apple menu, to System Preferences, and choose Keyboard & Mouse. When the dialog appears, click on the Keyboard Shortcuts tab, then click the plus (+) sign at the bottom left of the dialog. Another dialog will appear. Choose Finder from the Application pop-up menu, and then type the exact name of the menu command you want to add a shortcut for. Now type the shortcut you want to use and click the Add button. It's that simple.

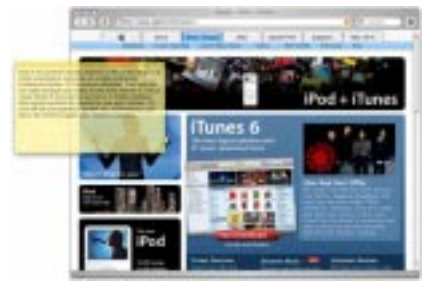

i.

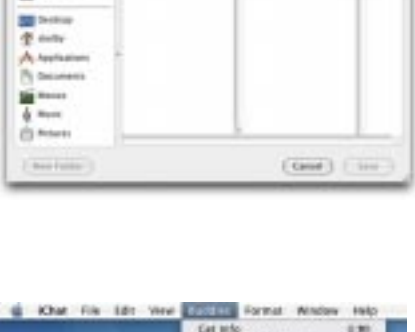

 $0.0001$  ( $\overline{0}$ )

 $+ -$ 

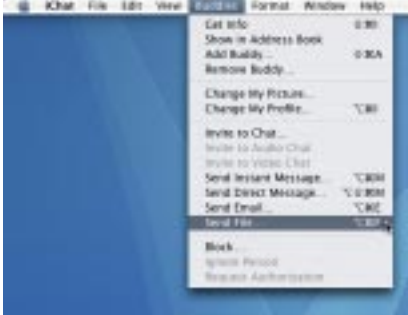

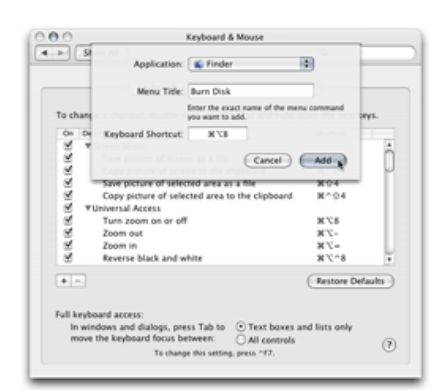

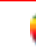

## **GAAB Internet Addresses**

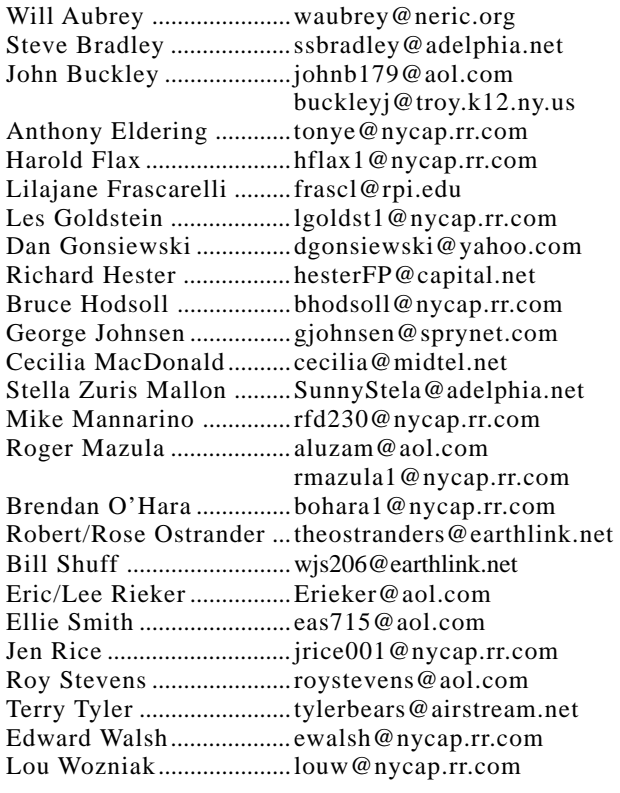

### *Directions*

*Troy Hight School is on Burdett Avenue in Troy. Take Alternate Route 7 into Troy (it becomes Hoosick Street), turn right on Burdett Avenue. The school is past Samaritan Hospital, on the left. Call an officer if you need additional directions.*

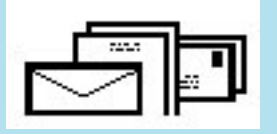

To start or renew your GAAB membership, see Cecilia MacDonald or send your fees payable to her at the following address:

> Cecilia MacDonald 260 Sever Road Delanson, NY 12053

### The GAB'er

c/o Roger C. Mazula, Editor 12 Shelbourne Drive Loudonville, NY 12211

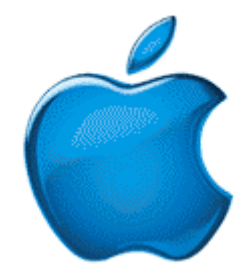

*Visit GAAB on the Internet at http://homepage.mac.com/applebyters*